Документ подписан простой электронной подписью Информация о владельце: ФИО: Астафьева Ольга Александровна Должность: Проректор по профессиональному образованию Дата подписания: 27.09.2023 10:01:13 Уникальный программный ключ: e9f9ef67df5777b09521b7ed99d910b763e48ec4

Приложение №2.21 к ОП по специальности 23.02.01 Организация перевозок и управление на транспорте (по видам) квалификация Техник на базе основного общего образования очной формы обучения

### МИНИСТЕРСТВО ОБРАЗОВАНИЯ МОСКОВСКОЙ ОБЛАСТИ ГОСУДАРСТВЕННОЕ ОБРАЗОВАТЕЛЬНОЕ УЧРЕЖДЕНИЕ ВЫСШЕГО ОБРАЗОВАНИЯ МОСКОВСКОЙ ОБЛАСТИ «ГОСУДАРСТВЕННЫЙ ГУМАНИТАРНО-ТЕХНОЛОГИЧЕСКИЙ УНИВЕРСИТЕТ»  $(TTTY)$ ПРОФЕССИОНАЛЬНО-ПЕДАГОГИЧЕСКИЙ КОЛЛЕДЖ

#### СОГЛАСОВАНО

#### СОГЛАСОВАНО

Представитель работодателя Gazon Openotio-34 должность CHOCMB HOULINCK QUULUAN организация  $\mathbf{A}$ parining фамилия, иншииалы  $\Lambda$ подпись  $\kappa$   $8Q$ » 2023 г. O6

## Представитель работодателя gupernop должность 000 Abmorganisate организация Koondo фамилия, инициалы подпись  $\frac{1108}{}$ วดวว

**УТВЕРЖДЕНО** 

приказом ректора ГГТУ № 4540 от 08.06.2023 г.

РАБОЧАЯ ПРОГРАММА УЧЕБНОЙ ДИСЦИПЛИНЫ

ЕН.02 ИНФОРМАТИКА

#### РАССМОТРЕНО И РЕКОМЕНДОВАНО

к утверждению на заседании предметно-цикловой комиссии по специальности 23.02.01 Организация перевозок и управление на транспорте (по видам)

Протокол № 10 от «11» мая 2023 г. Вородина А.А./ Председатель комиссии

Программа учебной дисциплины ЕН.02 Информатика разработана в соответствии с требованиями федерального государственного образовательного стандарта среднего профессионального образования по специальности 23.02.01 Организация перевозок и управление на транспорте (по видам), утверждённого приказом Министерства образования и науки Российской Федерации №376 от 22 апреля 2014 г. (ред. от 01.09.2022) «Об утверждении федерального государственного образовательного стандарта среднего профессионального образования по специальности 23.02.01 Организация перевозок и управление на транспорте (по видам)», (зарегистрировано в Минюсте России №32499 от 29 мая 2014 г.).

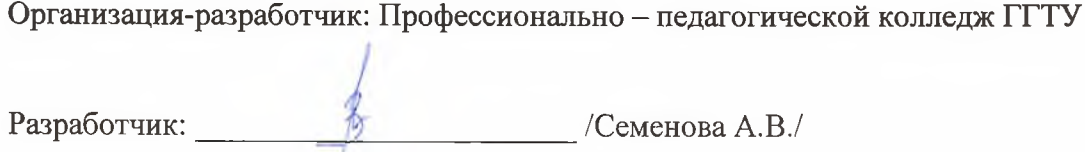

# *СОДЕРЖАНИЕ*

# **1. ОБЩАЯ ХАРАКТЕРИСТИКА РАБОЧЕЙ ПРОГРАММЫ УЧЕБНОЙ ДИСЦИПЛИНЫ**

**2. СТРУКТУРА И СОДЕРЖАНИЕ УЧЕБНОЙ ДИСЦИПЛИНЫ**

**3. УСЛОВИЯ РЕАЛИЗАЦИИ УЧЕБНОЙ ДИСЦИПЛИНЫ**

**4. КОНТРОЛЬ И ОЦЕНКА РЕЗУЛЬТАТОВ ОСВОЕНИЯ УЧЕБНОЙ ДИСЦИПЛИНЫ**

## **1. ОБЩАЯ ХАРАКТЕРИСТИКА РАБОЧЕЙ ПРОГРАММЫ УЧЕБНОЙ ДИСЦИПЛИНЫ «ЕН.02 ИНФОРМАТИКА»**

#### **1.1. Место дисциплины в структуре основной образовательной программы:**

Учебная дисциплина «ЕН.02 Информатика» является обязательной частью естественнонаучного цикла основной образовательной программы в соответствии с ФГОС СПО по специальности 23.02.01 Организация перевозок и управление на транспорте (по видам).

Особое значение дисциплина имеет при формировании и развитии ОК 01 – 09, ПК 1.3, 2.1, 3.1, ЛР 2,4,6,10,19,20,23,24,26.

#### **1.2. Цель и планируемые результаты освоения дисциплины:**

#### **Цель:** сформировать у студентов навыки чтения и выполнения чертежей

В рамках программы учебной дисциплины обучающимися осваиваются умения и знания

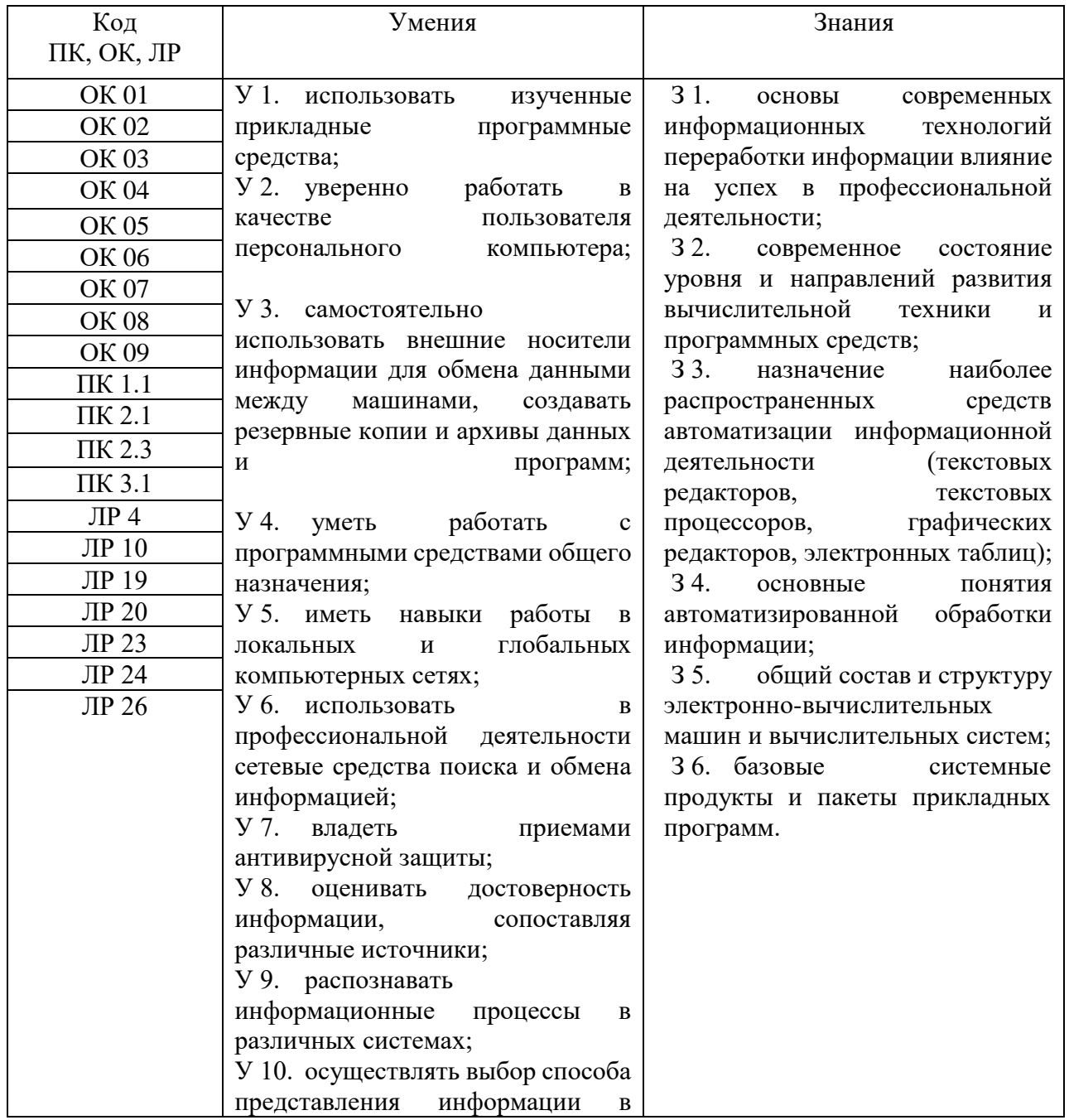

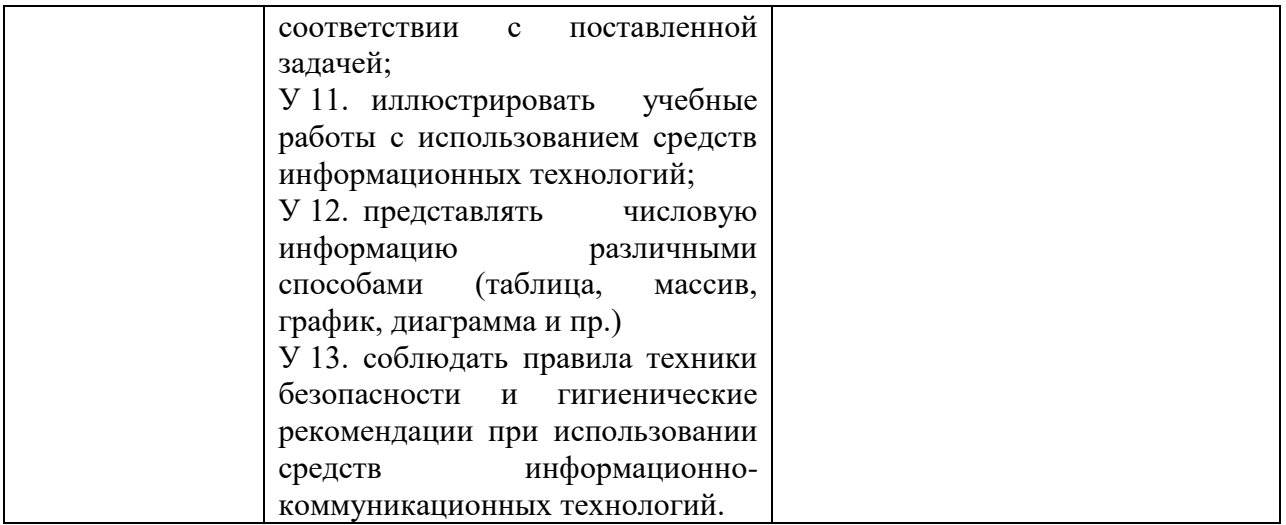

# **2. СТРУКТУРА И СОДЕРЖАНИЕ УЧЕБНОЙ ДИСЦИПЛИНЫ**

# **2.1. Объем учебной дисциплины и виды учебной работы**

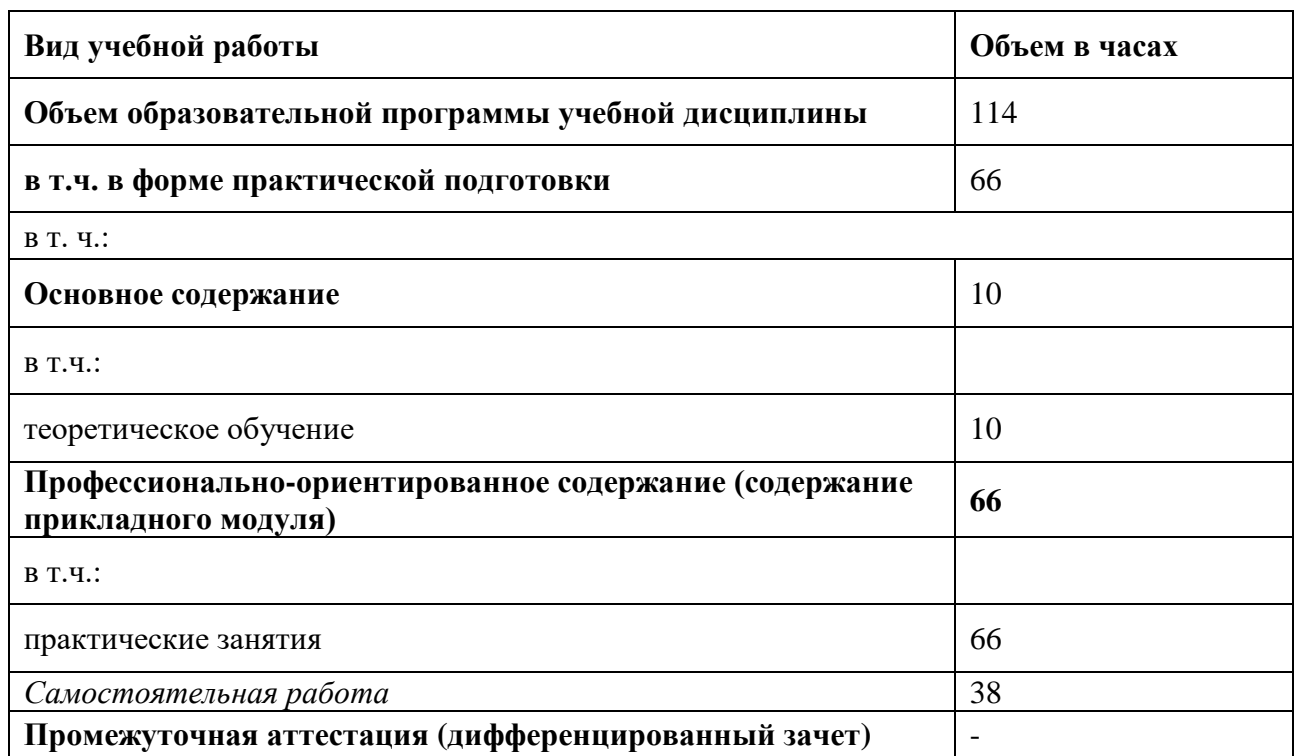

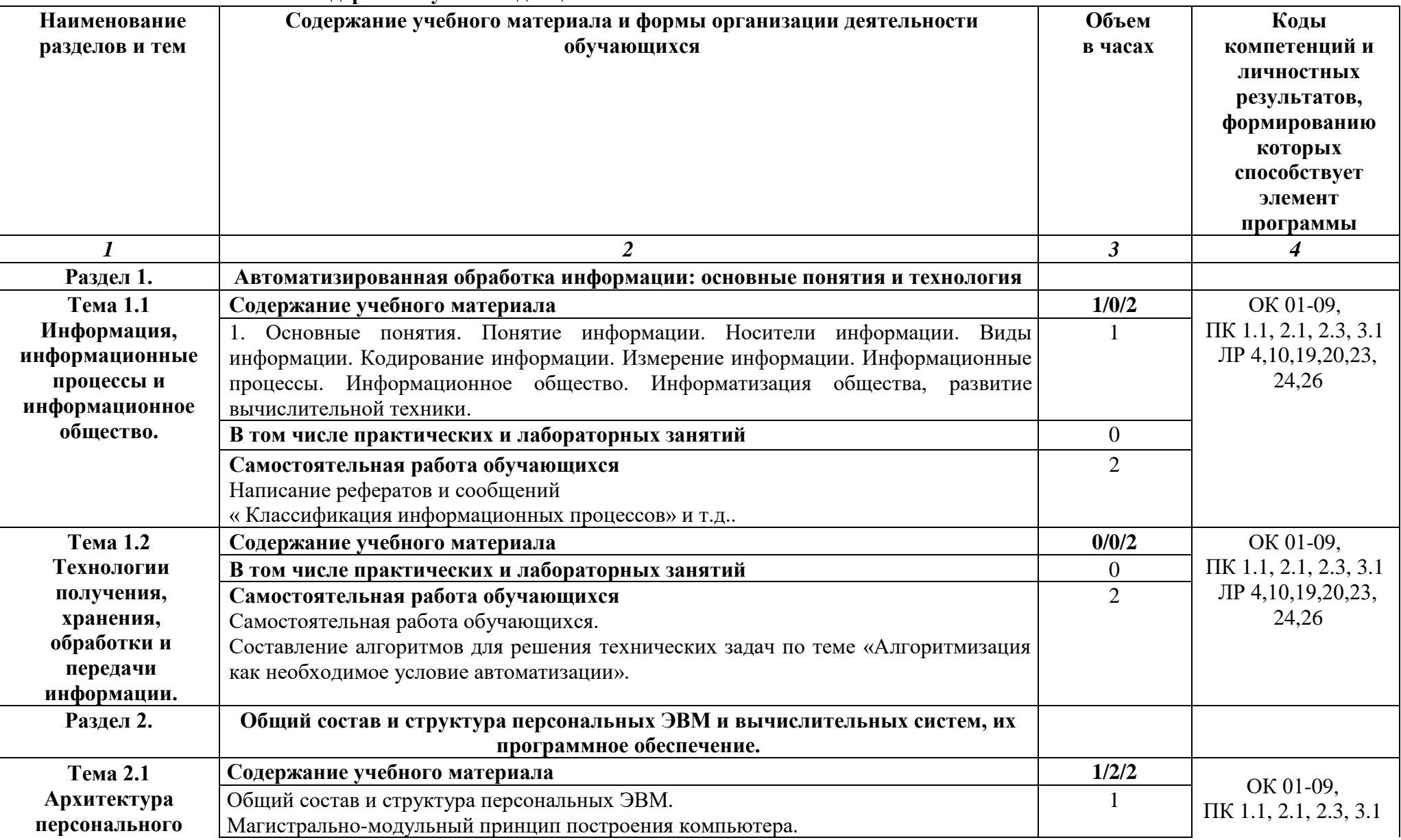

### **2.2. Тематический план и содержание учебной дисциплины**

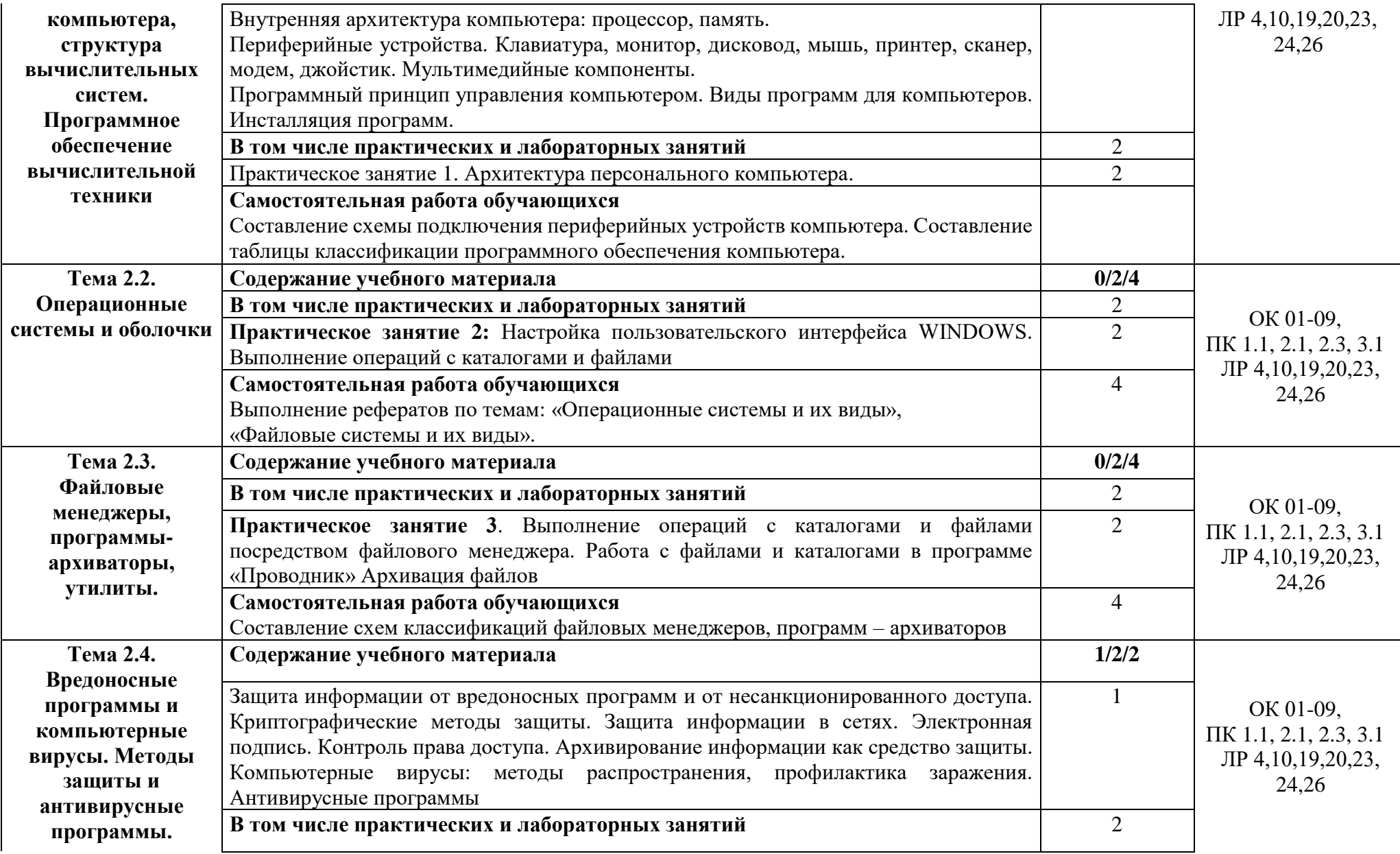

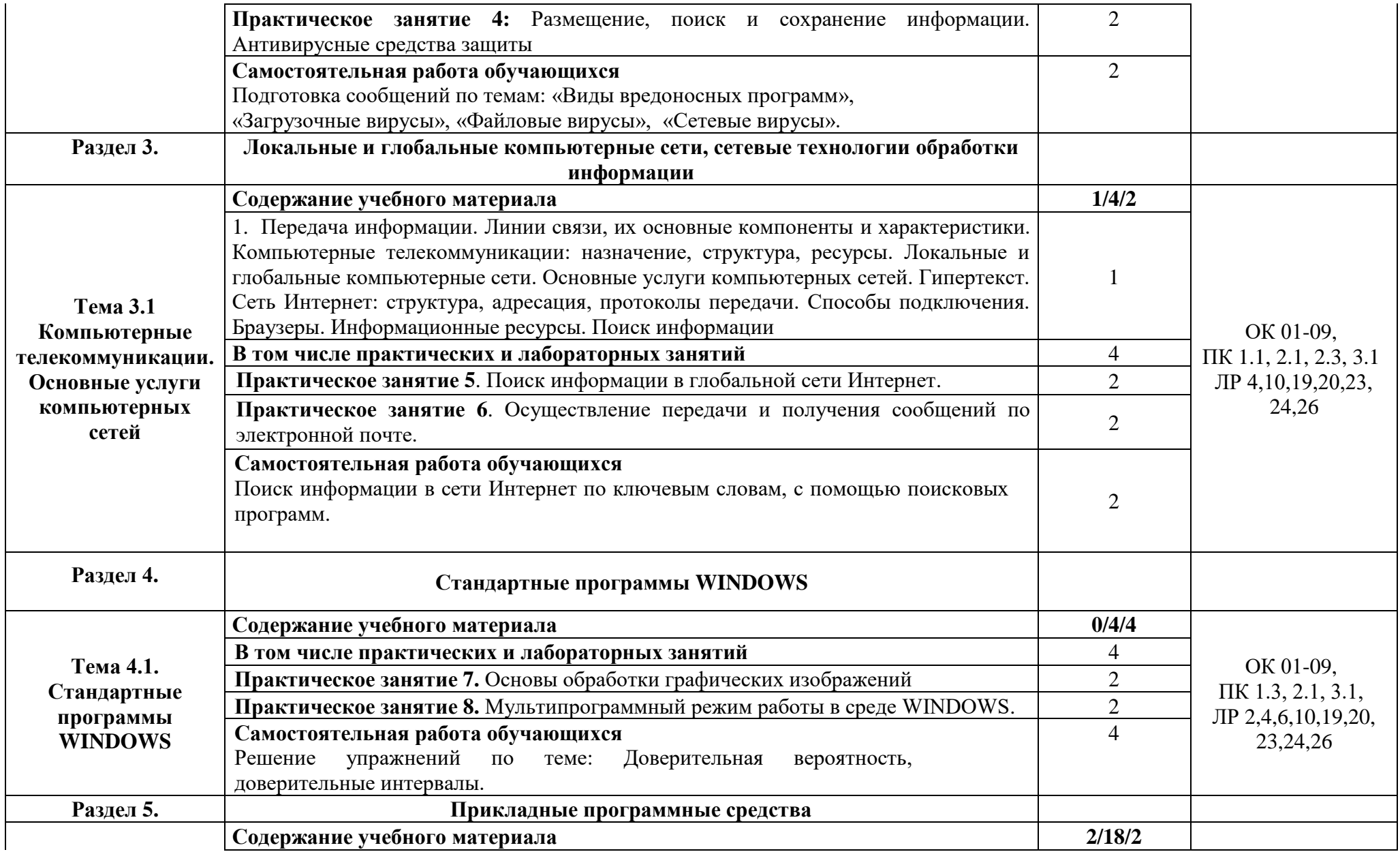

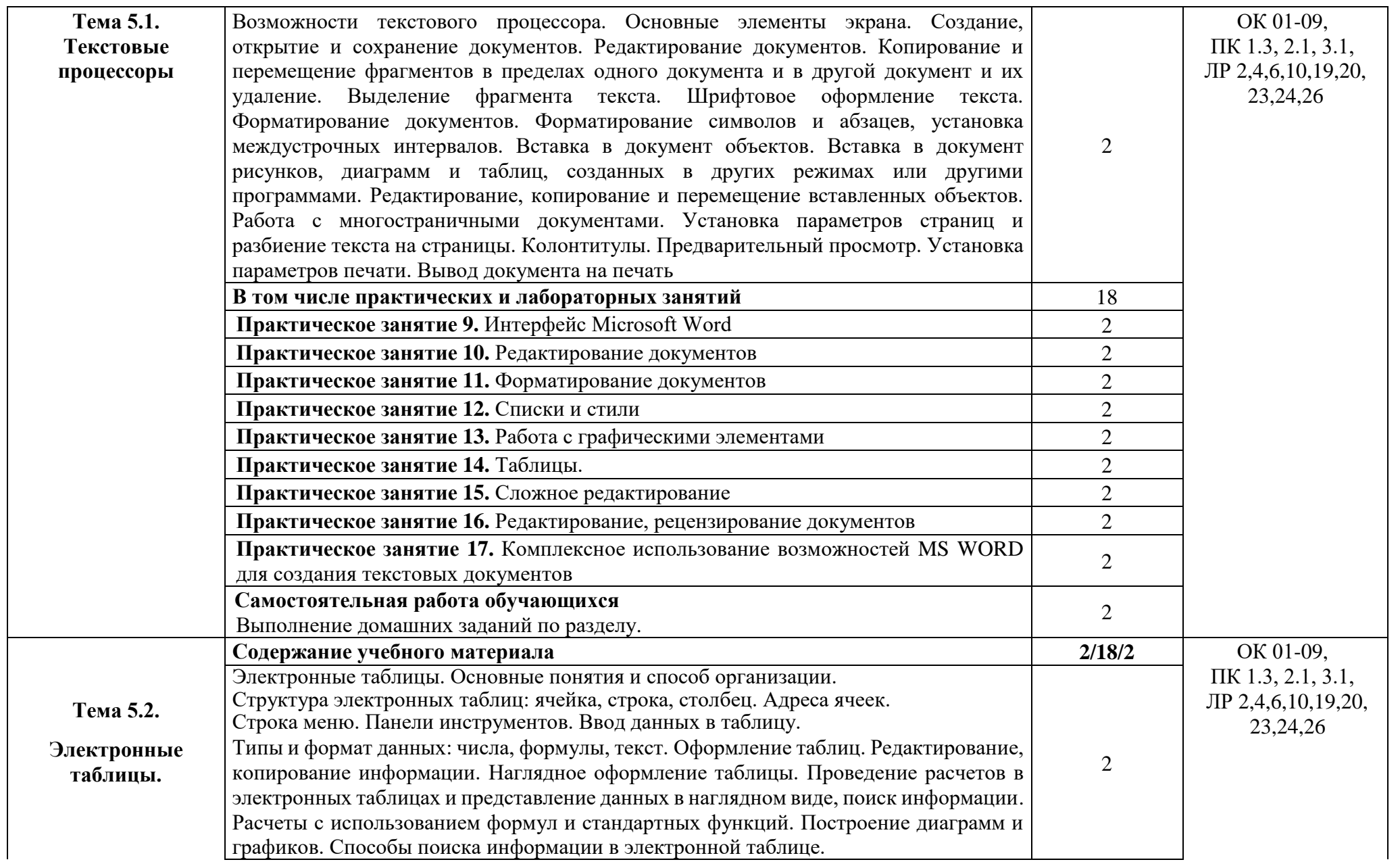

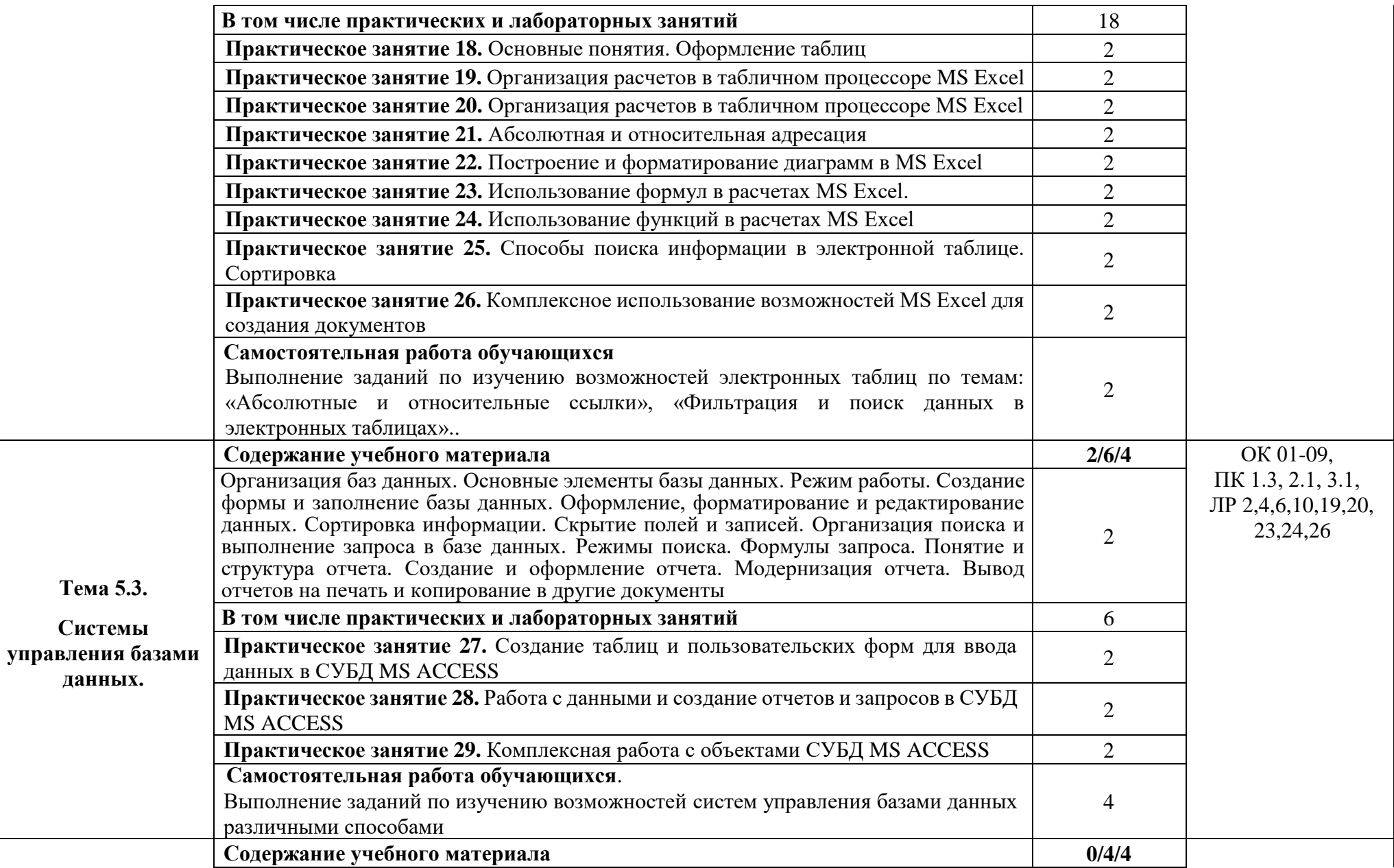

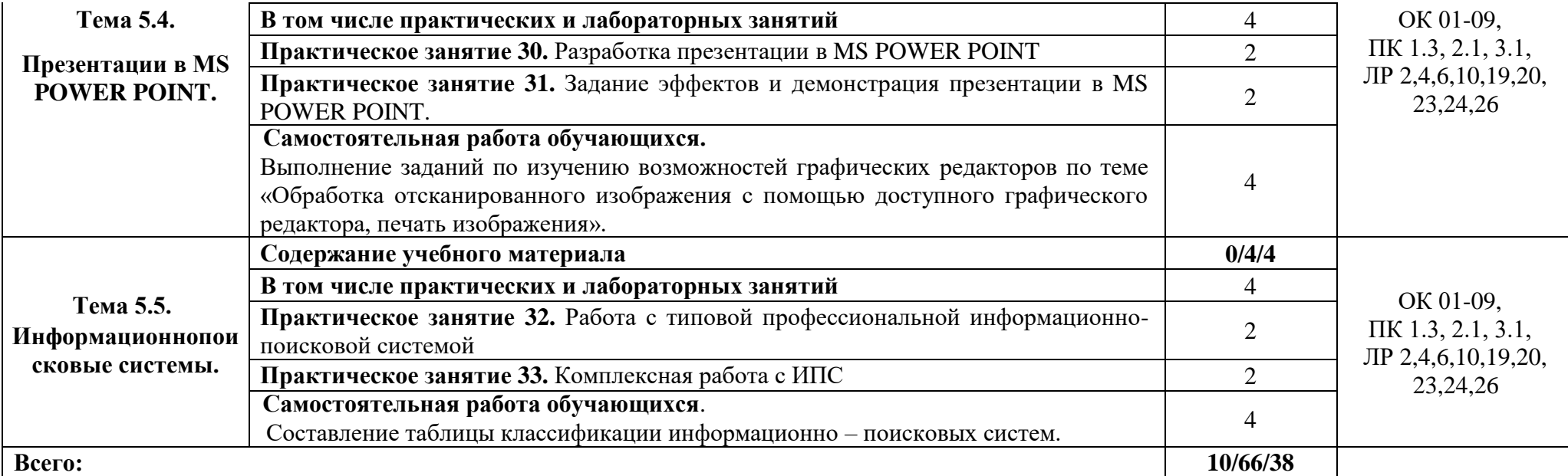

## **3. УСЛОВИЯ РЕАЛИЗАЦИИ УЧЕБНОЙ ДИСЦИПЛИНЫ**

3.1. Для реализации программы учебной дисциплины предусмотрены следующие специальные помещения:

Кабинет «информатики и информационных систем», оснащенная оборудованием:

оснащенный оборудованием: компьютерные столы и стулья, рабочее место преподавателя, комплект сетевого оборудования, обеспечивающий соединение всех компьютеров, установленных в кабинете, в единую сеть с выходом через проксисервер в Интернет, аудиторная доска.

технические средства обучения: персональные компьютеры с лицензионным программным обеспечением, лазерный принтер.

#### **3.2. Информационное обеспечение реализации программы**

Для реализации программы библиотечный фонд образовательной организации должен иметь печатные и/или электронные образовательные и информационные ресурсы, рекомендованные ФУМО, для использования в образовательном процессе.

#### **3.2.1. Основные печатные издания**

1. Информатика : практикум : учебное пособие для студентов СПО / Е. В.

Михеева, О. И. Титова. - 4-е изд., стер. - Москва : Академия, 2020. - 224 с.

2. Информационные технологии в профессиональной деятельности : учебник для студентов СПО / В. О. Оганесян, А. В. Курилова. - 3-е изд., стер. - Москва : Академия, 2019. - 223 с.

#### **3.2.2. Основные электронные издания**

1. Михеева, Елена Викторовна. Информационные технологии в профессиональной деятельности : учебник для студентов СПО / Е. В. Михеева, О. И. Титова. – 4-е изд., стер. – Москва : Академия, 2020. – 411 с. – (Профессиональное образование). - ISBN 978-5-4468-8686-9. - Текст : непосредственный:

www.biblio-online.ru/book/informacionnyetehnologii-laboratornyy-praktikum-442300

2. Горев, А. Э. Информационные технологии в профессиональной деятельности (автомобильный транспорт): учебник для среднего профессионального образования / А. Э. Горев. — 2-е изд., перераб. и доп. — Москва: Издательство Юрайт, 2019. — 289 с. — (Профессиональное образование). — ISBN 978-5-534-11019-7. — Режим доступа: www.biblioonline.ru/book/informacionnye-tehnologii-v-professionalnoydeyatelnostiavtomobilnyy-transport442565

#### КОНТРОЛЬ И ОЦЕНКА РЕЗУЛЬТАТОВ ОСВОЕНИЯ УЧЕБНОЙ  $\overline{4}$ . ДИСЦИПЛИНЫ

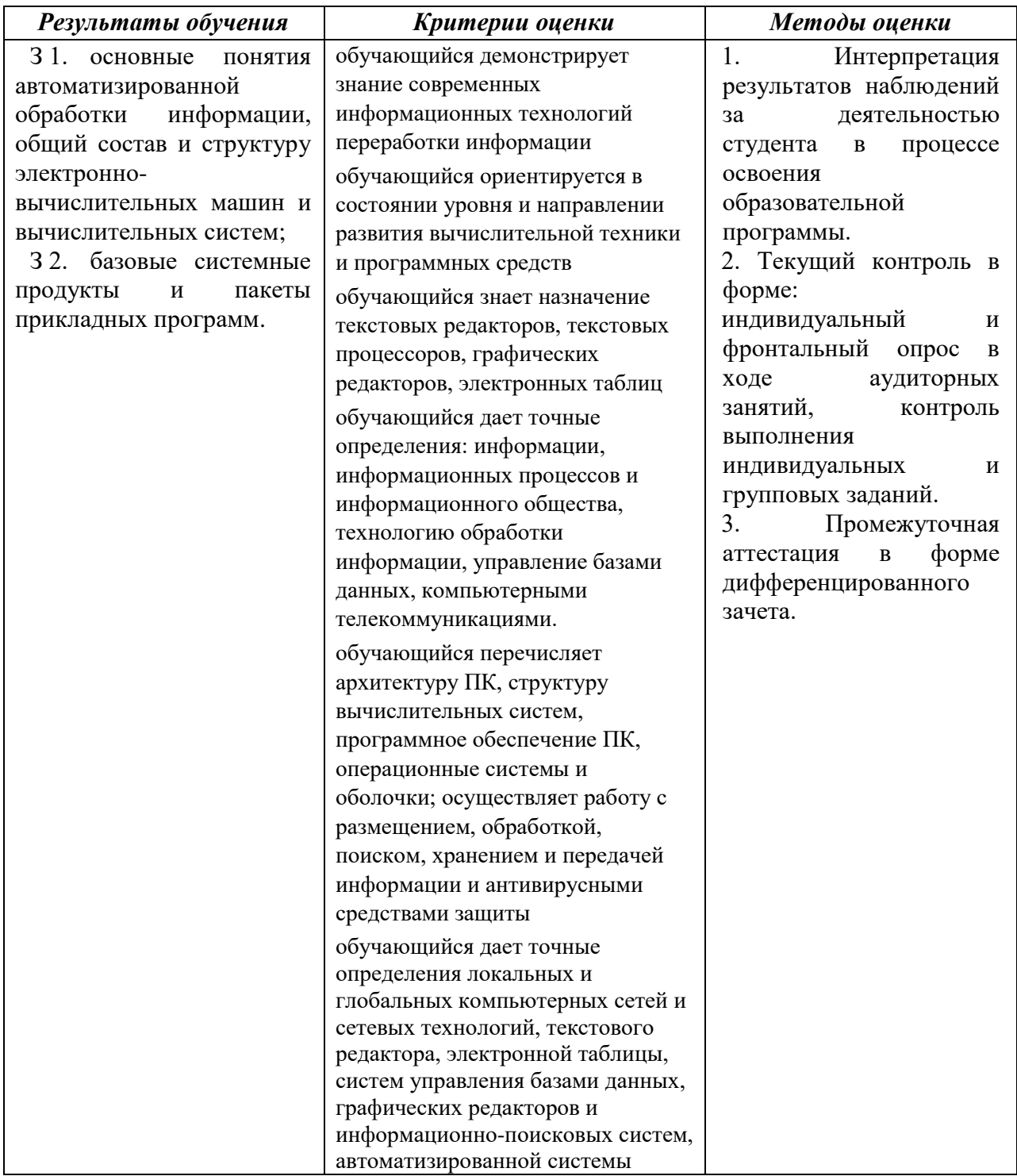

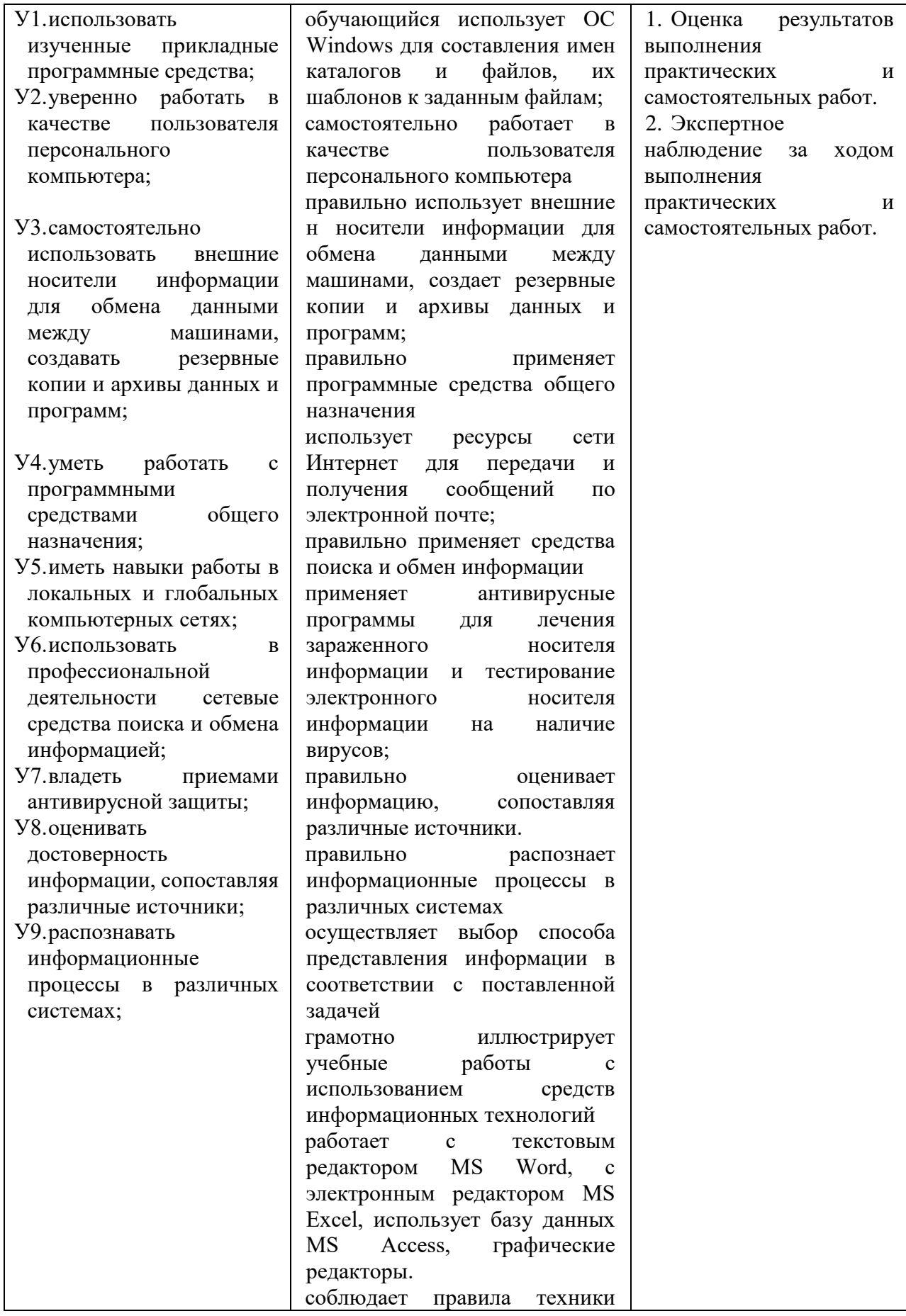

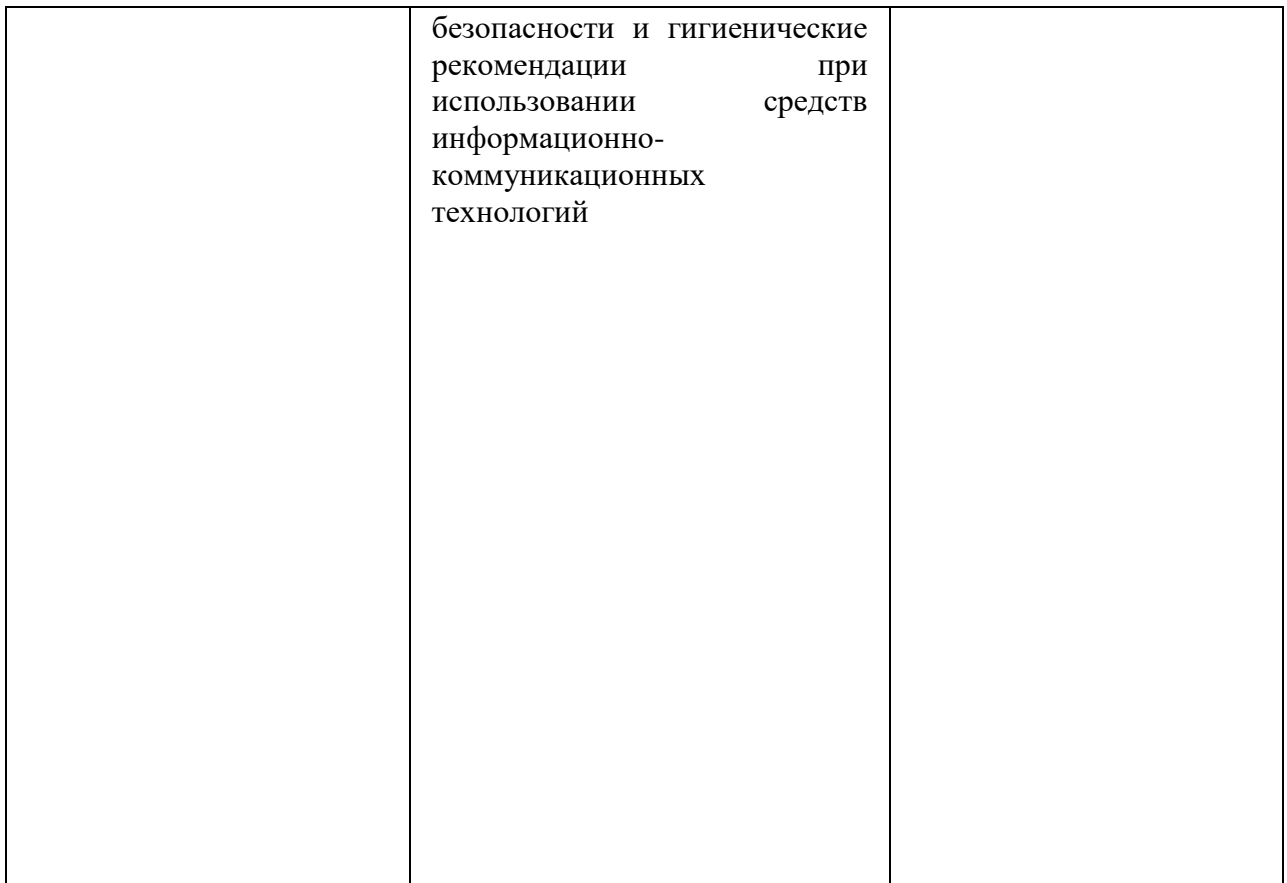